**AutoCAD Crack X64**

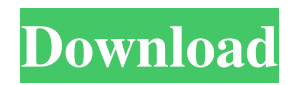

# **AutoCAD Crack+ With License Code (Updated 2022)**

AutoCAD is currently available for Microsoft Windows, macOS, and Linux, as well as iOS and Android devices. What Is AutoCAD? AutoCAD is a computer-aided design (CAD) and drafting software application that enables users to create 2D and 3D drawings. AutoCAD offers several pre-made applications, or libraries, which enable users to make use of pre-existing drawing objects. These include things like drafting tables, sheets of paper, and shapes. Users can also create their own predefined components, and then use these components in their drawings. AutoCAD can be used to design physical projects including: Clubs Department Stores Industrial Projects Offices Shopping Centers Office Buildings Schools Windows Instruments Turbines Industrial projects, or "thing", can include: Bridges Ceilings Faucets Garages Railroad Houses Power plants Pipes Rails Roofs Structures Windows Industrial projects, or "thing", can include: Bridges Ceilings Faucets Garages Railroad Houses Power plants Pipes Rails Roofs Structures Instruments Turbines What Is AutoCAD Used For? AutoCAD is used for many different types of jobs. It can be used to create 2D and 3D drawings that are used to design projects including: Building plans Cabinets Electrical systems Fences Floor plans Garages Hydrants Hydraulics Mechanical systems Railroad Roofs Structures Windows Instruments Turbines Power plants Houses Power plants Buildings Structures Faucets What Is AutoCAD Used For? AutoCAD is used for many different types of jobs. It can be used to create 2D and 3D drawings that are used to design projects including: Building plans Cabinets

## **AutoCAD Keygen For (LifeTime) Free [Win/Mac]**

Other software Windows: AutoCAD LT, AutoCAD 2010, AutoCAD R2014, AutoCAD 2D R2014, AutoCAD R2018, AutoCAD LT 2016, AutoCAD LT 2020 AutoCAD Model 2010, 2012, 2013, 2014, 2017 AutoCAD LT Model 2010, 2012, 2013, 2014, 2015, 2017 AutoCAD Model 2016, 2018, 2020 AutoCAD Map 3D R2010, 2012, 2013, 2014, 2015, 2016, 2017, 2018, 2019, 2020, 2101, 2102, 2202 AutoCAD Map Design R2010, 2012, 2013, 2014, 2015, 2016, 2017 AutoCAD Map Design 2016, 2018, 2020 AutoCAD Map Design R2016, 2017, 2019 AutoCAD Map Design 3D R2012, 2013, 2014, 2015, 2016, 2017 AutoCAD Map Design 3D R2017, 2018, 2019, 2020 AutoCAD Map Design 3D R2018, 2019, 2020 AutoCAD Map Design 2020 AutoCAD Map Design 2020 DXF R2019 AutoCAD Map Design 2020 DXF R2020 AutoCAD Map Design 2020 DXF R2020 DXF R2020 XDP AutoCAD Map Design 2020 DXF R2020 XDP R2020 XDP AutoCAD Map Design 2020 DXF R2020 XDP R2020 XDP DXF R2020 XDP AutoCAD Map Design 2020 XDP R2020 XDP AutoCAD Map Design 2020 XDP R2020 XDP DXF R2020 XDP AutoCAD Map Design 2020 XDP R2020 XDP DXF R2020 XDP DXF R2020 XDP AutoCAD Map Design 2020 XDP DXF R2020 XDP AutoCAD Map Design 2020 XDP DXF R2020 XDP DXF R2020 XDP DXF R2020 XDP AutoCAD Map Design 2020 XDP DXF R2020 XDP DXF R2020 XDP DXF R2020 XDP DXF R2020 XDP AutoCAD Map Design 2020 XDP DXF R2020 XDP DXF R2020 XDP DXF R2020 XDP DXF R2020 XDP DXF R2020 XDP DXF R2020 XDP DXF R2020 XDP DXF R2020 XDP DXF R2020 XDP DXF R2020 XDP DXF R2020 XDP DXF R 5b5f913d15

### **AutoCAD**

Go to the "Options" menu In the "Tools" tab Choose "Features" Select "Add-ons" Select "Lastest Version" Click "Install" to install it. How to use the crack Install Autodesk Autocad and activate it. Go to the "Options" menu In the "Tools" tab Choose "Features" Select "Pro Features" Click "Install" to install it. Problem while trying to download All right, I will try again. Please wait. Thanks for using this Autodesk Autocad crack. Please rate our post and share it with your friends. If you have any issue please share with us by commenting. We will fix as soon as possible. Thanks for using this Autodesk Autocad crack. Please rate our post and share it with your friends. If you have any issue please share with us by commenting. We will fix as soon as possible.Q: How to get value from db to use in another bean method I have 2 mvc controllers, one of which takes care of creating a new object, and storing the data in the database, and the other which takes care of retrieving data from database and using it in a view, after which I have a third controller that doesn't care about creating, just just for retrieving the data. I have written a service that returns the object which I want to use in my controller method, but I get a null value in it. What should I do to get the values? services. public function generateSales() { \$sales = \$this->createSale(); return \$sales; } public function deleteSales(\$id) { \$query = "DELETE FROM sales WHERE id=\$id"; \$sales = \$this->mongo\_db->deleteSales(\$query); return \$sales; } controller. public function createSalesAction(Request \$request) { \$id = \$this->request->get('id'); \$sales = \$this->sales\_mongo\_service->generateSales(); \$this

### **What's New In AutoCAD?**

With Markup Assist, markups can be created and incorporated automatically into your drawing. You can generate 1D, 2D, or 3D drafting marks with just a few clicks, and your markups will appear in your drawings. (video: 3:30 min.) Auto-constrain primitive operations: With Auto-constrain, you can easily constrain primitive operations—one after the other—so you don't have to worry about letting them overlap. The system will figure out how to constrain your operations on its own. (video: 1:45 min.) You can also create default constraints and apply them to multiple selections using the Constrain Multiple command. (video: 1:48 min.) Jump to cursor: You can find previously used commands, common usages, and best practices directly at the cursor, without having to search the help system or navigate the pull-down menus. (video: 1:30 min.) Go to the first tab to get basic information about the command; go to the second tab to see a list of the selected objects; and go to the third tab to see settings and reviews for your drawing. (video: 2:24 min.) Support for Style Names: You can now select a range of objects in your drawing and apply a shared style to all of them. This allows you to easily apply a predefined style to a group of objects, and avoid having to apply each style to each object. (video: 1:23 min.) New in AutoCAD LT: Support for the PAST feature: In AutoCAD LT, pasting is now available in both Windows and Mac environments. (video: 1:20 min.) Auto-Constrain: You can now constrain primitive operations in AutoCAD LT by using the same method that works in AutoCAD. (video: 1:23 min.) Customization support for Text: You can now create multi-line text and use the Additional Characters property to define custom formatting such as font, color, alignment, and spacing. You can also easily move or rotate the text without losing the formatting. (video: 1:24 min.) Brush and Pen: You can now create a circular or elliptical brush shape, in addition to the existing shape. You can also create a brush

## **System Requirements:**

Recommended Specifications: OBS: Report Attackers behind a recent cyber-espionage campaign targeting energy companies operating in South Korea have targeted private companies in the Middle East, as well, and possibly other locations in Asia. The attacks were first discovered by FireEye, who uncovered an unprecedented number of successful malware droppers for nextgeneration malware like WinRAT. The attack involved two waves of malware that target a total of 13 different companies, most of which are involved in oil exploration and production.Unlike any previously observed campaign, this is the first of

Related links:

<https://www.luckyanimals.it/autocad-2017-21-0-keygen-download-for-windows/>

[http://humlog.social/upload/files/2022/06/rMlpWoCZcguE6IvGTCHN\\_07\\_86c004f3d74e17606f54c38c7aebb8f0\\_file.pdf](http://humlog.social/upload/files/2022/06/rMlpWoCZcguE6IvGTCHN_07_86c004f3d74e17606f54c38c7aebb8f0_file.pdf) <https://blackbeargoaly.com/?p=6986>

<https://shielded-scrubland-02735.herokuapp.com/yanjava.pdf>

<https://hkcapsule.com/2022/06/07/autocad-crack-keygen-full-version-download-for-windows/>

<http://www.rathisteelindustries.com/autocad-2017-21-0-crack-license-key-free/>

<https://theknotwork.com/autocad-2017-21-0-crack-for-windows-2022/>

https://beta.pinoysg.net/upload/files/2022/06/jHThlanqW7CJoGOX4FZi\_07\_7642ce1e8e440cd2743946ede4b19787\_file.pdf <https://foxtobias.wixsite.com/flatinpura/post/autocad-full-product-key-mac-win>

<https://faithsorganics.com/autocad-crack-product-key-free-x64-2022/>

[https://www.kekogram.com/upload/files/2022/06/IsZCOBKwycREYV43vkT9\\_07\\_a779537d95c95450d9977cdccbd02aa8\\_file.](https://www.kekogram.com/upload/files/2022/06/IsZCOBKwycREYV43vkT9_07_a779537d95c95450d9977cdccbd02aa8_file.pdf) [pdf](https://www.kekogram.com/upload/files/2022/06/IsZCOBKwycREYV43vkT9_07_a779537d95c95450d9977cdccbd02aa8_file.pdf)

<http://bienestarmenteycuerpo.com/?p=731>

<http://adhicitysentulbogor.com/?p=3342>

<https://verslantcoupline.wixsite.com/hongkarawi/post/autocad-20-1-crack-with-product-key-free-mac-win-latest-2022> <http://dox.expert/?p=14494>

[https://black-](https://black-affluence.com/social/upload/files/2022/06/qTlMZSexrF1kOJ1OxMR3_07_7642ce1e8e440cd2743946ede4b19787_file.pdf)

[affluence.com/social/upload/files/2022/06/qTlMZSexrF1kOJ1OxMR3\\_07\\_7642ce1e8e440cd2743946ede4b19787\\_file.pdf](https://black-affluence.com/social/upload/files/2022/06/qTlMZSexrF1kOJ1OxMR3_07_7642ce1e8e440cd2743946ede4b19787_file.pdf) [https://onefad.com/i1/upload/files/2022/06/BFNyrqsYdudCn85IGTKY\\_07\\_7642ce1e8e440cd2743946ede4b19787\\_file.pdf](https://onefad.com/i1/upload/files/2022/06/BFNyrqsYdudCn85IGTKY_07_7642ce1e8e440cd2743946ede4b19787_file.pdf) [https://attitude.ferttil.com/upload/files/2022/06/iDsC5XLTbzWAY5C4Zi7d\\_07\\_7642ce1e8e440cd2743946ede4b19787\\_file.p](https://attitude.ferttil.com/upload/files/2022/06/iDsC5XLTbzWAY5C4Zi7d_07_7642ce1e8e440cd2743946ede4b19787_file.pdf) [df](https://attitude.ferttil.com/upload/files/2022/06/iDsC5XLTbzWAY5C4Zi7d_07_7642ce1e8e440cd2743946ede4b19787_file.pdf)

[https://beta.pinoysg.net/upload/files/2022/06/U8kVTOdgDCix5V6q7L6x\\_07\\_6b1f55e023d5ad8d79d4db14f96f5639\\_file.pdf](https://beta.pinoysg.net/upload/files/2022/06/U8kVTOdgDCix5V6q7L6x_07_6b1f55e023d5ad8d79d4db14f96f5639_file.pdf) [https://networny-social.s3.amazonaws.com/upload/files/2022/06/WpPljwD79eG2znuNGSRB\\_07\\_86c004f3d74e17606f54c38c](https://networny-social.s3.amazonaws.com/upload/files/2022/06/WpPljwD79eG2znuNGSRB_07_86c004f3d74e17606f54c38c7aebb8f0_file.pdf) [7aebb8f0\\_file.pdf](https://networny-social.s3.amazonaws.com/upload/files/2022/06/WpPljwD79eG2znuNGSRB_07_86c004f3d74e17606f54c38c7aebb8f0_file.pdf)